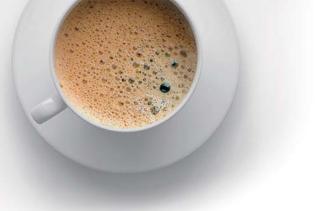

## EndExam QUESTION & ANSWER

Accurate study guides, High passing rate!

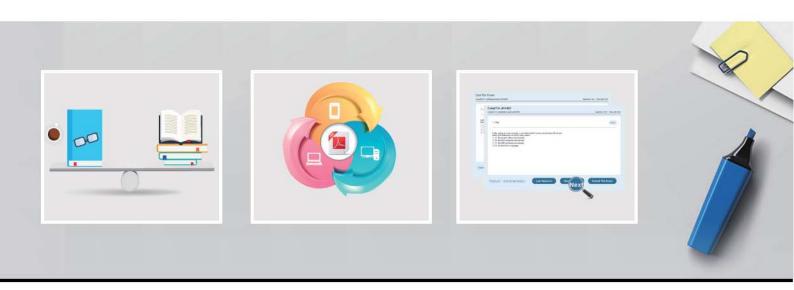

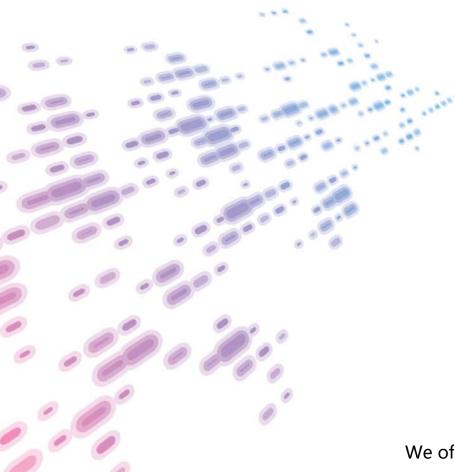

We offer free update service for one year! http://www.endexam.com Exam : MB6-896

Title : Distribution and Trade in

Microsoft Dynamics 365 for

**Finance and Operations** 

Version: DEMO

1. You negotiate product-specific pricing with a customer for two products.

You need to create a sales price trade agreement for the customer that includes the two products.

Which three actions should you perform? Each answer represents part of the solution.

- A. Validate and post the journal.
- B. Enter the journal lines for each product.
- C. Create a trade agreement journal.
- D. Select a relation of line discount (sales.)
- E. Select an account code of Group.

**Answer: ABC** 

2. You need to enable the purchase order (PO) process to initiate for a vendor when the vendor accepts a PO.

Which option should you choose?

- A. Active (PO is auto-confirmed)
- B. Not active
- C. Pending
- D. Active (PO is not auto-confirmed)

Answer: A

3. You need to create vendor accounts by using Microsoft Dynamics 365 for Finance and Operations.

Which field is mandatory?

- A. Group
- B. Credit limit
- C. Method of payment
- D. Mode of delivery

Answer: A

4. You need to configure a customer record to enable shipment of orders to the customer by rail.

What should you do first?

- A. Set up a delivery charges group.
- B. Create terms of delivery.
- C. Create a mode of delivery.
- D. Create a destination code.

Answer: C

5. You are creating a customer record.

You need to add transportation costs to customer orders.

What should you define?

- A. Sales Tax Group
- B. Terms of Payment
- C. Delivery Terms
- D. Mode of Delivery

Answer: C